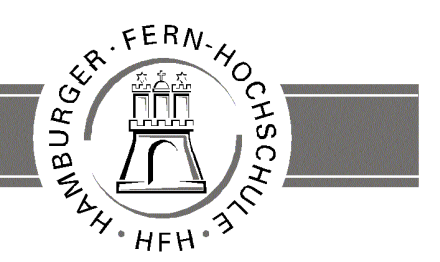

**UNIVERSITY** OF APPLIED SCIENCES

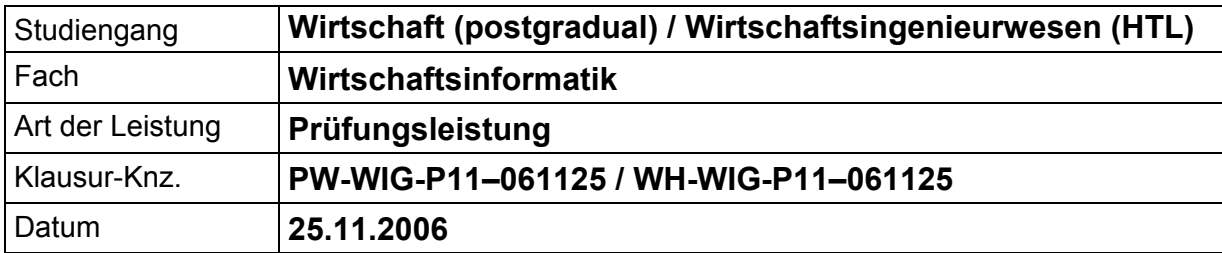

Bezüglich der Anfertigung Ihrer Arbeit sind folgende Hinweise verbindlich:

- Verwenden Sie ausschließlich das vom Aufsichtsführenden **zur Verfügung gestellte Papier**, und geben Sie sämtliches Papier (Lösungen, Schmierzettel und nicht gebrauchte Blätter) zum Schluss der Klausur wieder bei Ihrem Aufsichtsführenden ab. Eine nicht vollständig abgegebene Klausur gilt als nicht bestanden.
- Beschriften Sie jeden Bogen mit Ihrem **Namen und Ihrer Immatrikulationsnummer**. Lassen Sie bitte auf jeder Seite 1/3 ihrer Breite als Rand für Korrekturen frei, und nummerieren Sie die Seiten fortlaufend. Notieren Sie bei jeder Ihrer Antworten, auf welche Aufgabe bzw. Teilaufgabe sich diese bezieht.
- Die Lösungen und Lösungswege sind in einer für den Korrektanten **zweifelsfrei lesbaren Schrift** abzufassen. Korrekturen und Streichungen sind eindeutig vorzunehmen. Unleserliches wird nicht bewertet.
- Bei nummerisch zu lösenden Aufgaben ist außer der Lösung stets der **Lösungsweg anzugeben**, aus dem eindeutig hervorzugehen hat, wie die Lösung zustande gekommen ist.
- Zur Prüfung sind bis auf Schreib- und Zeichenutensilien ausschließlich die nachstehend genannten Hilfsmittel zugelassen. Werden **andere als die hier angegebenen Hilfsmittel verwendet oder Täuschungsversuche** festgestellt, gilt die Prüfung als nicht bestanden und wird mit der Note 5 bewertet.

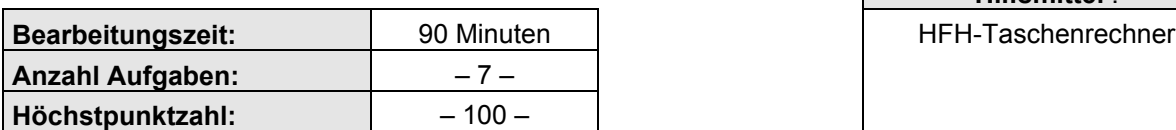

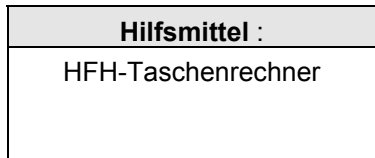

### **Vorläufiges Bewertungsschema:**

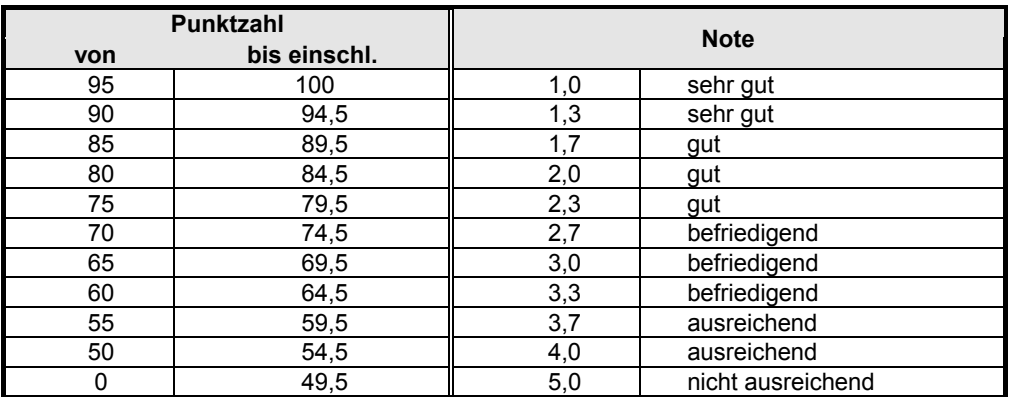

Viel Erfolg!

## **Aufgabe 1 16 Punkte**

Rechnerintern werden nummerische und alphanummerische Daten als binäre Größen dargestellt.

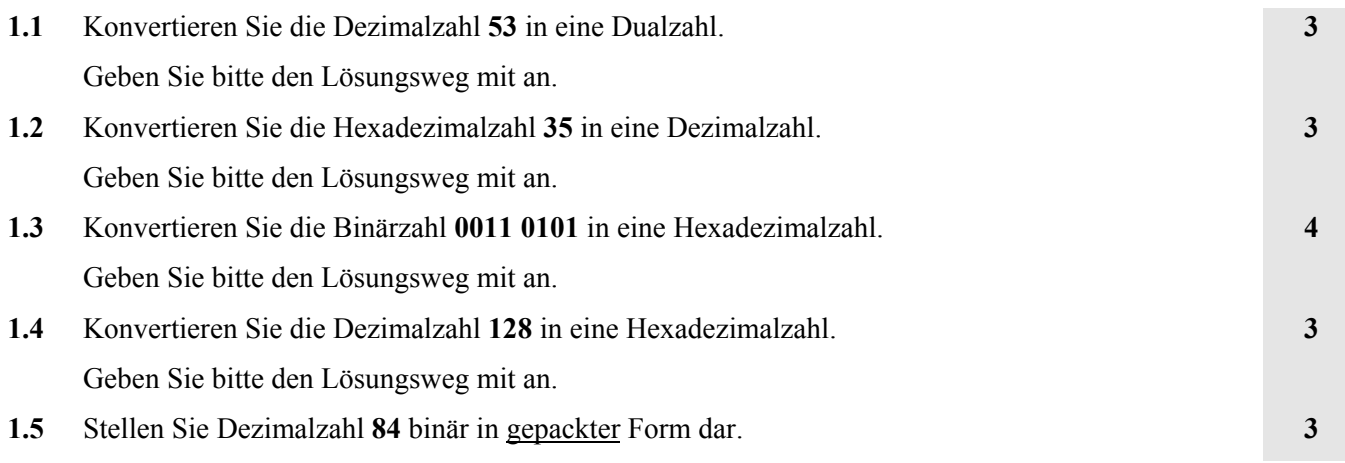

## **Aufgabe 2 15 Punkte**

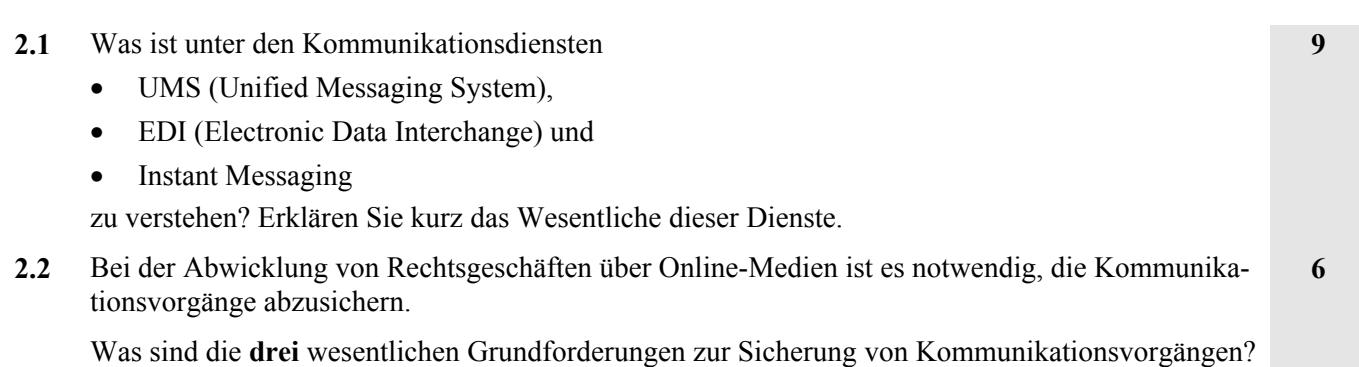

## **Aufgabe 3 11 Punkte**

Eine Hochschule möchte die bislang gehandhabte Organisation von Prüfungen effektivieren. Um diesen Vorgang zu optimieren, wurde der organisatorische Ablauf der Prüfungszulassung untersucht. Das Ergebnis dieser Untersuchung ist verbal wie folgt beschrieben:

- Die Studenten melden sich zu einer Prüfung an.
- Das Prüfungsamt kontrolliert die Zulassungskriterien.
- Bei erfüllten Zulassungskriterien wird der Student auf der entsprechenden Prüfungsliste eingetragen.
- Bei nicht erfüllten Zulassungskriterien wird der Student individuell darüber informiert.

Stellen Sie diesen Ablauf als ereignisgesteuerte Prozesskette – **EPK** – dar.

## **Aufgabe 4 10 Punkte**

Der Begriff des Prototyping wird im Zusammenhang mit alternativen Vorgehensmodellen zum "reinen" Phasenmodell der Anwendungsentwicklung verwendet.

- **4.1** Erklären Sie die wesentlichen Merkmale und Ziele des Prototyping. **4**
- **4.2** Nennen und erklären Sie kurz **zwei** verschiedene Arten von Prototypen. **6**

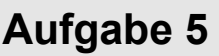

## **13 Punkte**

Die Kundendiensttechniker der Firma "Weber-Heizung" reparieren und warten Heizungsanlagen. Für die entsprechenden Leistungen werden den Kunden Rechnungen nach folgenden Vorgaben gestellt:

- Arbeitszeit:  $37,00 \in \text{pro Stunde}$
- Material: nach Aufwand
- Anfahrt:  $0.90 \in \text{pro Fahrtkilometer}.$

Die Anfahrt wird nur bei mehr als 10 Fahrtkilometern berechnet.

Die Monteure füllen pro Auftrag einen Beleg mit Kundennummer, Arbeitsstunden, Fahrtkilometern und Materialaufwand aus. Diese Belege werden im Firmenbüro zur Erstellung der Rechnungen genutzt.

Stellen Sie den Algorithmus zur Rechnungserstellung nach oben formulierten Sachverhalten in Form eines **Struktogramms** dar.

In der Rechnung sollen Arbeitskosten, Materialkosten, Fahrtkosten (bei mehr als 10 Fahrtkilometern) und die Summe dieser drei Positionen ausgedruckt werden. Es sollen mehrere Rechnungen durch eine Nutzerabfrage ("Weitere Rechnungen? (Ja/Nein)") gesteuert, nacheinander erstellt werden können.

### **Bitte beachten Sie:**

Infolge prüfungsrelevanter Materialänderungen werden die Aufgaben **6** und **7** jeweils in **2** Versionen (**A** bzw. **B**) angeboten. Bei den Versionen ist jeweils vermerkt, auf welche Studienbriefe sich die Fragestellungen beziehen. Bitte bearbeiten Sie von den Aufgabe 6 und 7 jeweils **nur eine Version**.

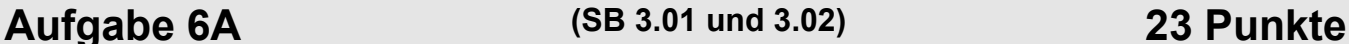

**6**

- **6.1** Ein Fahrzeugverleih hat **Fahrzeuge** verschiedener **Kategorien** im Angebot (z. B. Cabrio, Kombi, Transporter etc.). Die Fahrzeuge stammen von verschiedenen **Herstellern** (z. B. Ford, VW, BMW, ...). Die Wartung der Fahrzeuge eines Herstellers erfolgt durch eine vertraglich gebundene **Werkstatt**. Eine Werkstatt kann aber auch Fahrzeuge verschiedener Hersteller (z. B. VW, Audi, SEAT) reparieren.
	- **a)** Erstellen Sie ein Entity-Relationship-Modell (ERM) in BACHMANN-Notation (Beziehungstypen werden durch Pfeile dargestellt) auf der Grundlage dieser Aussagen. **8**

Die fettgedruckten Begriffe im oben stehenden Text sollen die Entitätstypen kennzeichnen. Die Beziehungen müssen **nicht** mit Beziehungstyp-Namen versehen werden.

- **b)** Stellen Sie den Entitätstyp **Fahrzeug** mit den Attributen KFZ-Kennzeichen (Primärschlüssel), Leistung, Preisgruppe, Versicherungskosten (zusammengesetztes Attribut aus den Komponenten Haftplicht und Vollkasko) in einem ERM dar.
- **6.2** Es existiert folgendes vereinfachtes Relationenschema für die Verwaltung eines Sportvereins:

```
MITGLIEDER = \{MNR, Name, Anschrift, Alter, Funktion\}TEAMS = {TNR, TName, Trainer, Spielklasse, Spielort}
STATISTIK = \{MNR, TNR, Einsaetze, Punkte\}.
```
### **Hinweise:**

- Die unterstrichenen Attribute bilden den Primärschlüssel der jeweiligen Relation.
- Die Attribute MNR und TNR in der Relation STATISTIK sind jeweils Fremdschlüssel zur Herstellung der Beziehungen zu den Relationen MITGLIEDER und TEAMS.

Schreiben Sie SQL-SELECT-Befehle für folgende Aufgaben:

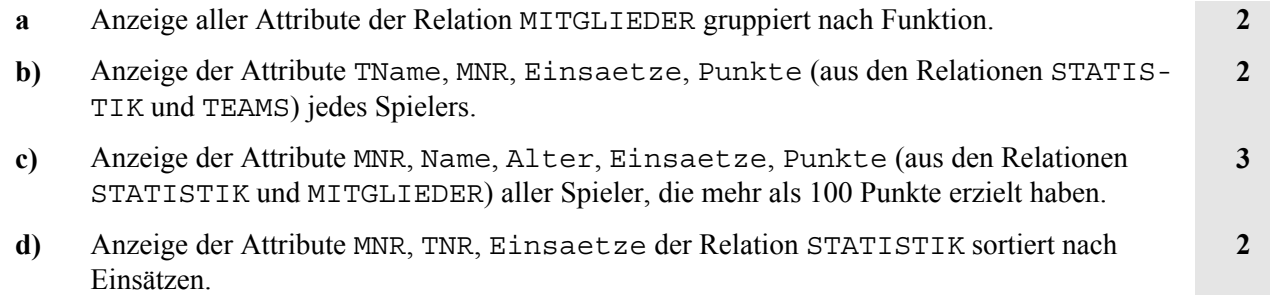

## **Aufgabe 6B (SB 3 und 7) 23 Punkte**

### **6.1** Datenbanksysteme beruhen zumeist auf einer 3-Ebenen- bzw. 3-Schichten-Architektur. Nennen und beschreiben Sie kurz die 3 Ebenen.

- **6.2** Bei einem technischen Kundendienst werden durch Kunden Aufträge (z. B. Heizungswartung) erteilt, die jeweils einem Mitarbeiter zugeordnet werden. Es gibt Mitarbeiter (z. B. Verwaltung), die keine Wartungsaufträge ausführen. Zur Abwicklung des Auftrages werden u. U. Teile benötigt, die dem Lagerbestand entnommen werden. Ein entnommenes Teil wird dabei einem Auftrag zugeordnet.
	- **a)** Erstellen Sie auf der Grundlage dieser Aussagen ein Entity-Relationship-Modell (**ERM**), wobei die Beziehungen in der Minimax-Notation anzugeben sind. **11**

Folgende Entitäts-Typen sind vorgegeben: KUNDEN, AUFTRAG, PERSONAL und TEILE.

Folgende Beziehungstypen sind vorgegeben:

- $E =$  erteilt (Auftrag)
- $F = f$ ührt aus
- G = gehören zu
- **b)** Beschreiben Sie die Relationsships des ERM in verbaler Form. **6**

## **Aufgabe 7A (SB 8) 12 Punkte**

Ein Autohaus betreibt eine Fahrzeugvermietung. Die Verwaltung des Mietgeschäfts soll mittels einer anzuschaffenden Software vereinfacht werden. Nach einer ersten Marktrecherche stellen Sie fest, dass eine Vielzahl von Produkten für diese Anwendung existiert. Sie empfehlen deshalb die Auswahl und Nutzung einer **Standardsoftware** zu favorisieren.

- **7.1** Beschreiben Sie mindestens **3** Vorteile von Standardsoftware gegenüber individueller Software. **3**
- **7.2** Beschreiben Sie **3** wichtige Auswahlkriterien für die Auswahl einer Standardsoftware. **9**

**Aufgabe 7B (SB 7.01 und 7.02) 12 Punkte**

Für die betriebliche Informationsverarbeitung sind einmalig entstehende und laufend anfallende Ausgaben zu unterscheiden.

Nennen Sie jeweils **3** einmalig anfallende und laufende Ausgaben für die betriebliche Informationsverarbeitung.

**6**

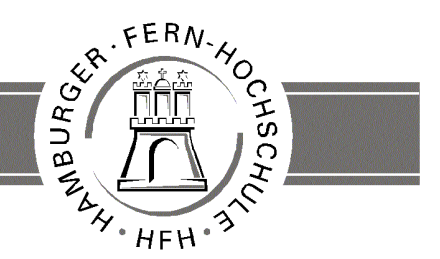

**UNIVERSITY** OF APPLIED SCIENCES

## **Korrekturrichtlinie zur Prüfungsleistung Wirtschaftsinformatik am 25.11.2006 Wirtschaft (postgradual) / Wirtschaftsingenieurwesen (HTL) PW-WIG-P11-061125 / WH-WIG-P11-061125**

**Für die Bewertung und Abgabe der Prüfungsleistung sind folgende Hinweise verbindlich:**

- Die Vergabe der Punkte nehmen Sie bitte so vor, wie in der Korrekturrichtlinie ausgewiesen. Eine summarische Angabe von Punkten für Aufgaben, die in der Korrekturrichtlinie detailliert bewertet worden sind, ist nicht gestattet.
- Nur dann, wenn die Punkte für eine Aufgabe nicht differenziert vorgegeben sind, ist ihre Aufschlüsselung auf die einzelnen Lösungsschritte Ihnen überlassen.
- Stoßen Sie bei Ihrer Korrektur auf einen anderen richtigen als den in der Korrekturrichtlinie angegebenen Lösungsweg, dann nehmen Sie bitte die Verteilung der Punkte sinngemäß zur Korrekturrichtlinie vor.
- Rechenfehler sollten grundsätzlich nur zur Abwertung des betreffenden Teilschrittes führen. Wurde mit einem falschen Zwischenergebnis richtig weitergerechnet, so erteilen Sie die hierfür vorgesehenen Punkte ohne weiteren Abzug.
- Ihre Korrekturhinweise und Punktbewertung nehmen Sie bitte in einer zweifelsfrei lesbaren Schrift vor.
- Die von Ihnen vergebenen Punkte und die daraus sich gemäß dem nachstehenden Notenschema ergebende Bewertung tragen Sie in den Klausur-Mantelbogen sowie in das Formular "Klausurergebnis" (Ergebnisliste) ein.
- Gemäß der Diplomprüfungsordnung ist Ihrer Bewertung folgendes Bewertungsschema zugrunde zu legen:

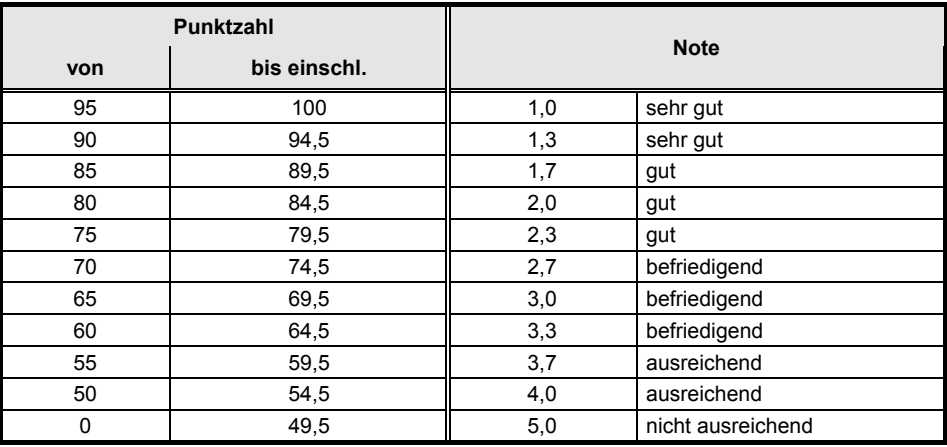

• Die korrigierten Arbeiten reichen Sie bitte spätestens bis zum

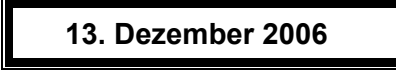

in Ihrem Studienzentrum ein. Dies muss persönlich oder per Einschreiben erfolgen. Der angegebene Termin ist **unbedingt** einzuhalten. Sollte sich aus vorher nicht absehbaren Gründen eine Terminüberschreitung abzeichnen, so bitten wir Sie, dies unverzüglich dem Prüfungsamt der Hochschule anzuzeigen (Tel. 040 / 35094311 bzw. birgit.hupe@hamburger-fh.de).

### **Bitte beachten Sie:**

Die jeweils im Lösungstext angeführten Punkte ( ) geben an, für welche Antwort die einzelnen Teilpunkte für die Aufgabe zu vergeben sind.

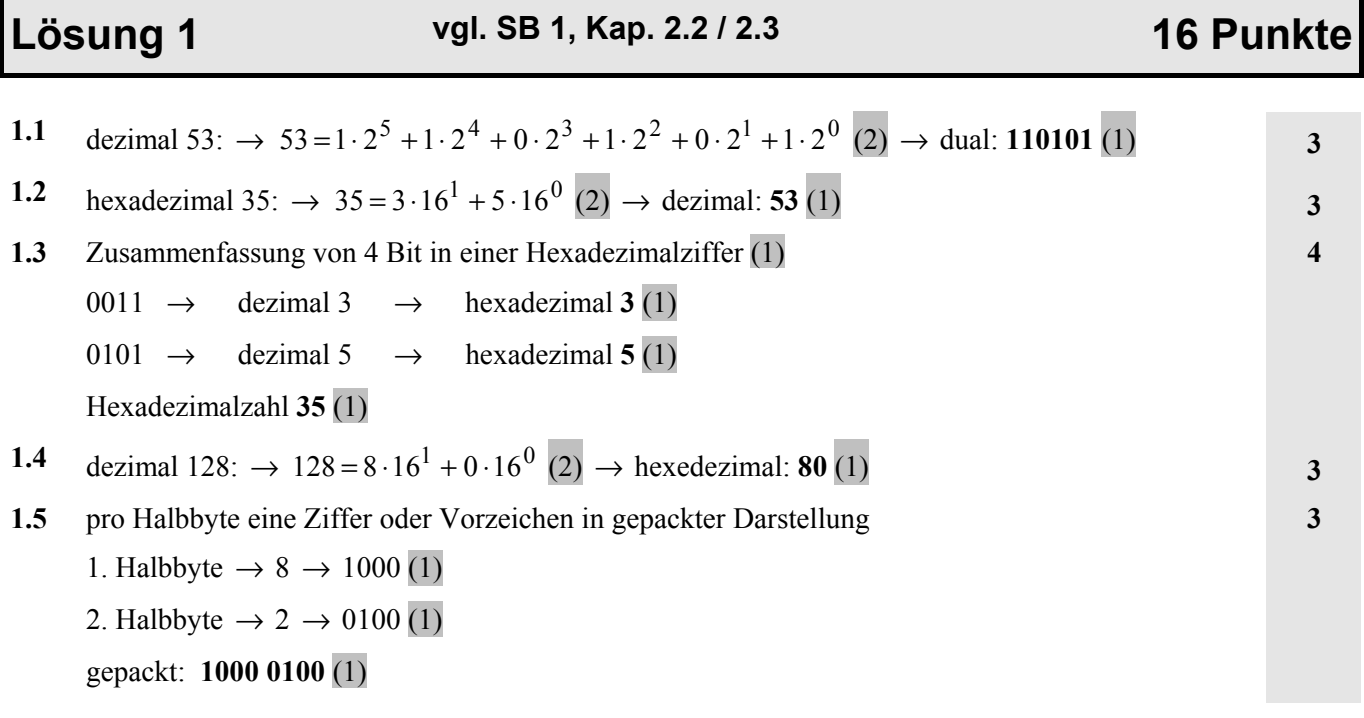

**Lösung 2 vgl. SB 2, Kap. 2.2 / 4.1. 15 Punkte**

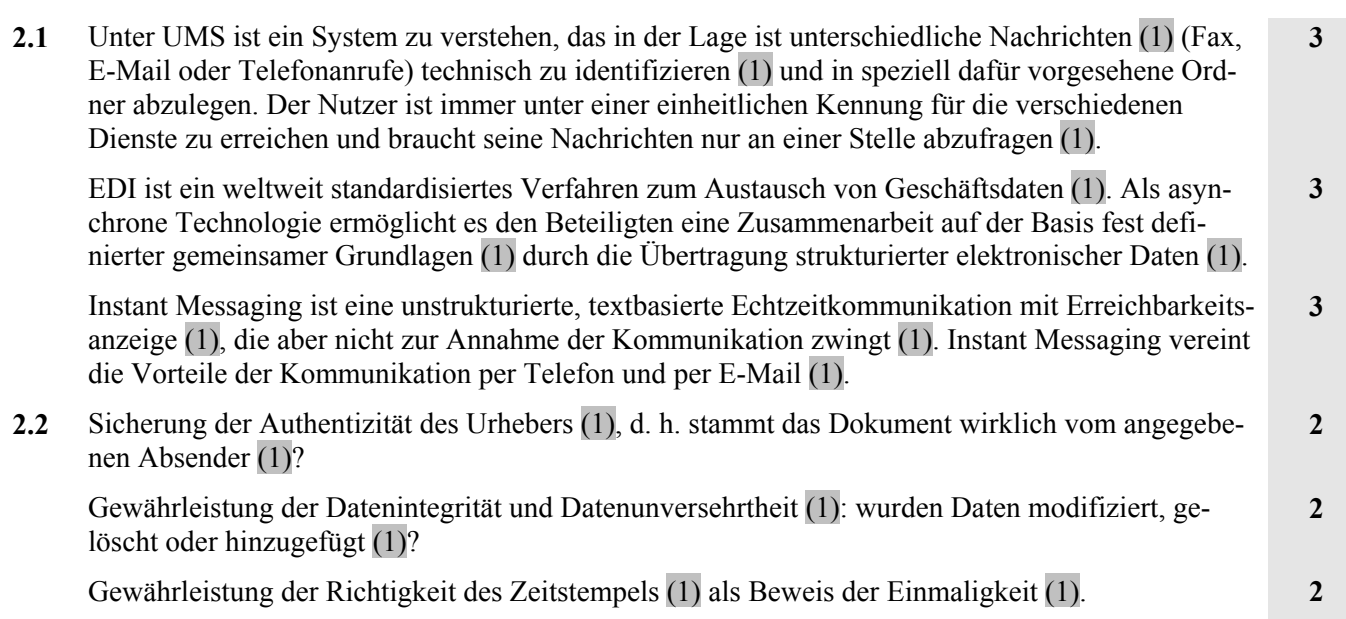

**Lösung 3 vgl. SB 6, Kap. 3.3 11 Punkte**

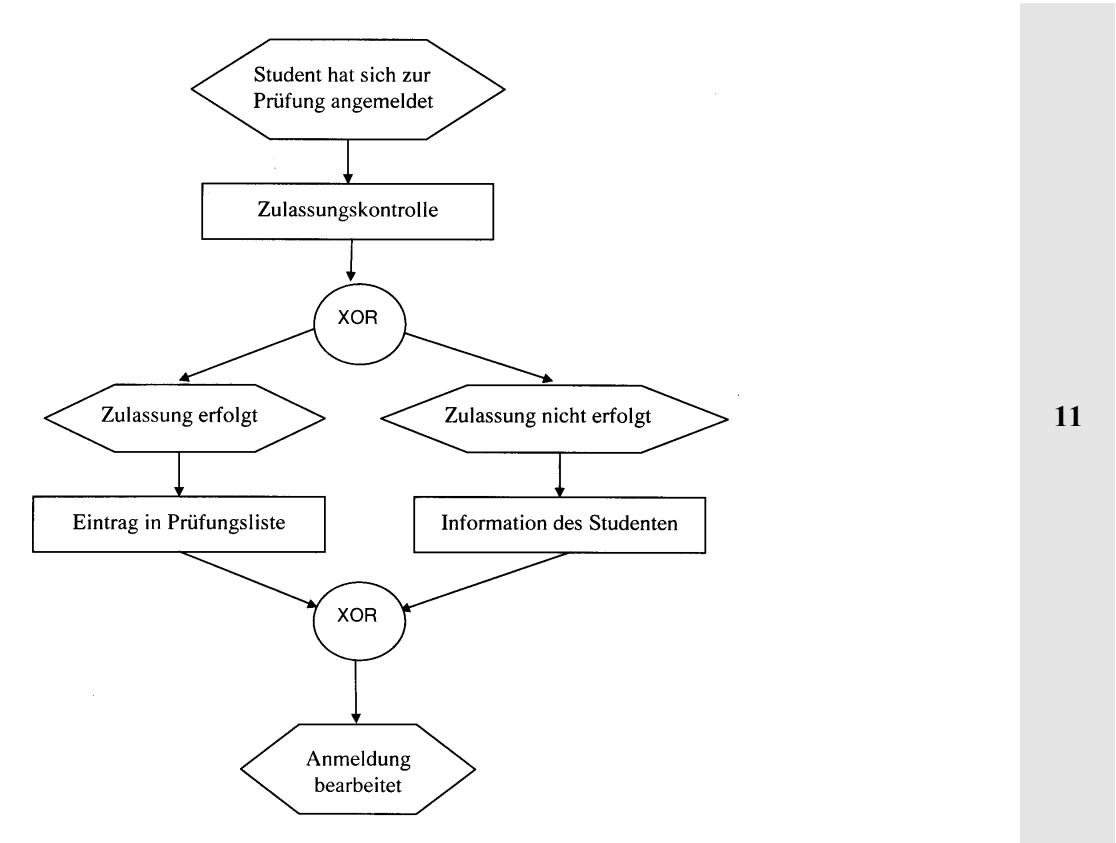

### **Hinweis zur Bewertung**:

Einhaltung des Prinzips Ereignis  $\rightarrow$  Funktion (3), je XOR-Zweig (2), Start (2) und Ende (2)

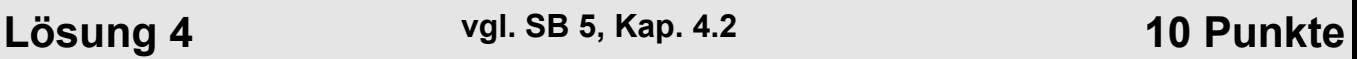

- **4.1** Entwicklung eines ersten Prototypen mit geringem Aufwand (1)
	- Prototyp enthält die wesentlichen Funktionen, Datenstrukturen und Benutzeroberfläche der endgültigen Software (1)
	- frühzeitige Einbeziehung der Nutzer; höhere Transparenz im Entwicklungsprozess (1)
	- iterative Softwareentwicklung mit schneller Rückkopplung zum Nutzer (1)

**4**

**je 3 max. 6**

**13**

### **4.2** Demonstrationsprototyp (1):

Nutzung zur Projektakquisition bzw. Entscheidungsvorbereitung; Prinzip der Handhabung und Verwendung von Werkzeugen und Materialien (2)

### Entwurfsprototyp (1):

teilweise Realisierung sowohl in der Benutzeroberfläche als auch in der Implementation der Funktionalitäten (2)

### Laborprototyp (1):

vorab modellierte und realisierte Auszüge im Sinne von Experimentalsystemen und Machbarkeitsstudien (2)

### Pilotsystem (1):

weitgehend ausgereifter Prototyp mit der Nutzungsmöglichkeit im Anwendungsbereich; Nutzungserfahrungen können zur Weiterentwicklung des Produkts eingesetzt werden (2)

**Lösung 5 vgl. SB 4, Kap. 2.1.3 13 Punkte**

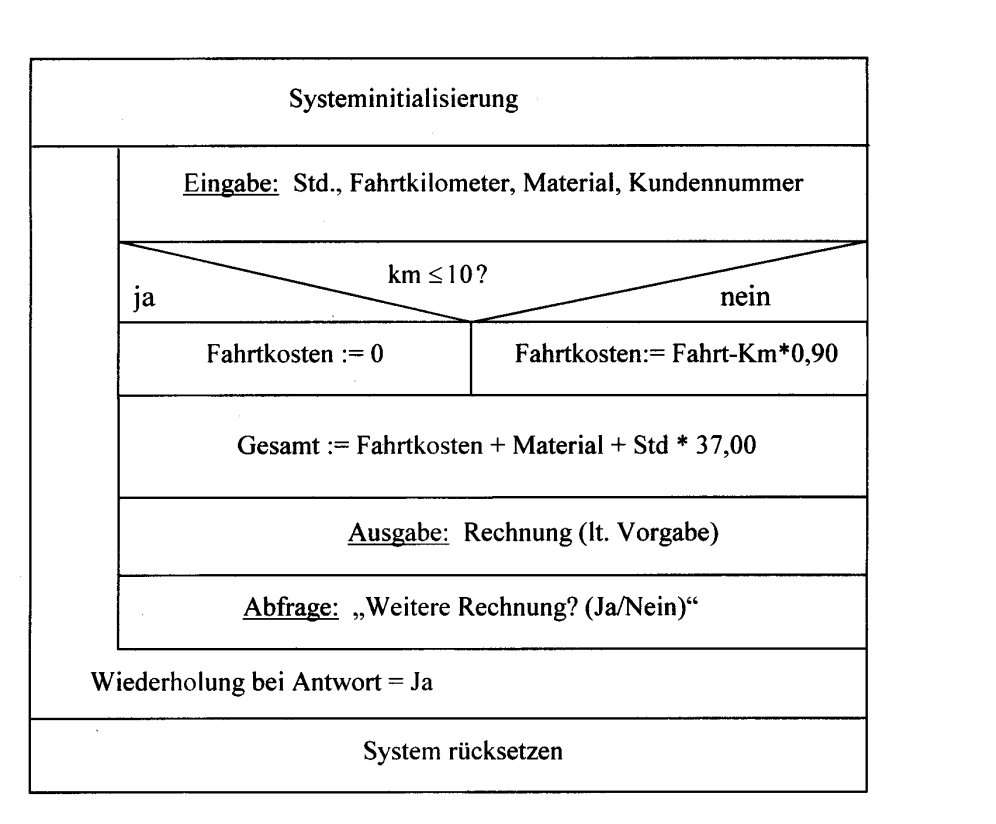

### **Hinweis zur Bewertung:**

Bei dieser Aufgabe sind auch andere Lösungen möglich, die Punkte sind dann sinngemäß wie folgt zu verteilen:

Zyklus (4), Eingabe (2), Ausgabe (1), Alternative Fahrtkosten (3), Berechnung Gesamtkosten (2) und Abfrage  $(1)$ .

## **Lösung 6A vgl. SB 3.01, Kap. 2.2 und SB 3.02, Kap. 2.2 23 Punkte**

### **6.1 a)**

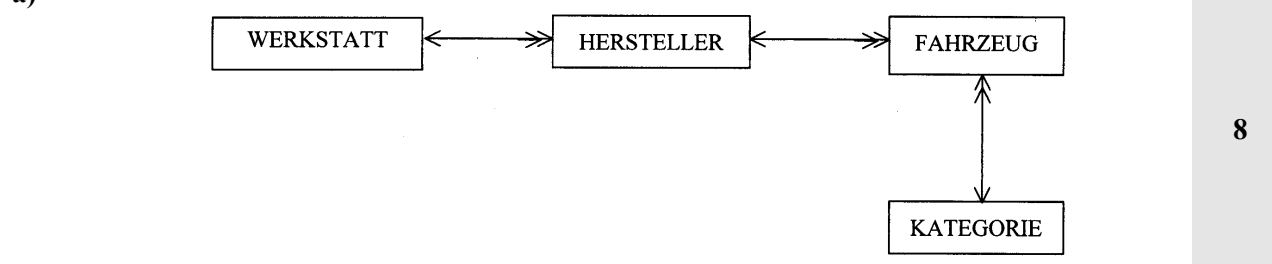

### Bewertung:

je **2** Punkte für die richtige grafische Notation der Beziehungstypen, max. **6** Punkte

je **0,5** Punkte für die Darstellung der Entitätstypen, max. **2** Punkte

### **Hinweis:**

Hier sind unterschiedliche Lösungen (auch unterschiedliche BACHMANN-Notationen) denkbar. Die Punkte sind bei inhaltlicher Richtigkeit entsprechen zu erteilen.

**b)**

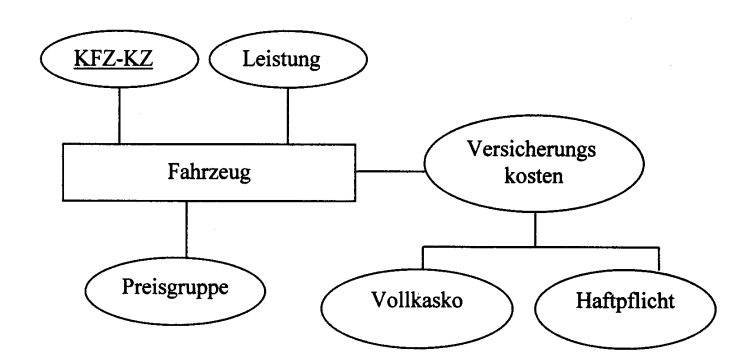

### Bewertung:

KFZ-KZ: **2** Punkte ; Versicherung: **2** Punkte ; Fahrzeug: **1** Punkt , restliche Attribute: **1** Punkt

- **6.2 a)** SELECT \* FROM MITGLIEDER GROUP BY Funktion;
	- **b)** SELECT TName, MNR, Einsaetze, Punkte FROM STATISTIK, TEAMS WHERE (STATISTIK.TNR = TEAMS.TNR);
	- **c)** SELECT STATISTIK.MNR, Name, Alter, Punkte FROM STATISTIK, TEAMS WHERE(STATISTIK.MNR = MITGLIEDER.MNR) AND (Punkte > 100);
	- **d)** SELECT MNR, TNR, Einsaetze FROM STATISTIK ORDER BY Einsaetze;

**6**

**2**

**2**

**3**

**2**

**6**

## **Lösung 6B vgl. SB 3, Kap. 3.2 und SB 7, Kap. 3.3 23 Punkte**

- **6.1** Die 3 Ebenen sind:
	- Externe Ebene (1): Beschreibt die logische Teilsicht der einzelnen Anwendungsprogramme auf die relevanten Daten (1).
	- Interne Ebene (1): Beschreibt die physikalische Anordnung der gespeicherten Daten und die Zugriffspfade zu den Daten (1).
	- Konzeptionelle Ebene (1): Beschreibt die logischen Datenstrukturen der Datenbank und der darin verwalteten Daten (1).

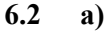

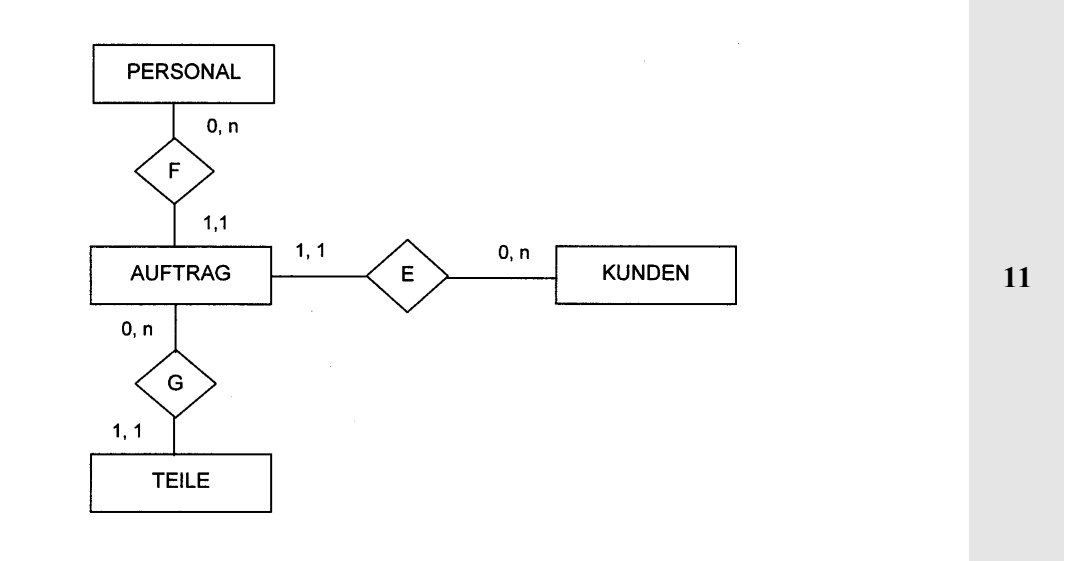

Bewertung:

je **2** Punkte für die korrekte Minimax-Notation der Beziehungstypen, max. **6** Punkte

**5** Punkte für den formal korrekten Aufbau (Symbole und Anordnung)

### **Hinweis:**

Hier sind auch je nach Interpretation andere Lösungen denkbar. Die Punkte sind bei inhaltlicher Richtigkeit entsprechen zu erteilen.

### **b)** Relationships:  $E =$  erteilt (Auftrag): Ein Kunde kann 0, 1 oder n Aufträge erteilen (1). Ein Auftrag ist immer einem Kunden zugeordnet (1). **2**  $G =$  gehören zu: Ein Teil gehört immer zu einem Auftrag (1). Für einen Auftrag können 0, 1 oder n Teile verwendet werden (1). **2**  $F = f$ ührt aus Ein Auftrag wird genau von einem Mitarbeiter ausgeführt (1). Ein Mitarbeiter kann 0, 1 oder n Aufträge ausführen (1). **2**

# **Lösung 7A vgl. SB 8, Kap. 6.1 12 Punkte**

### **7.1 Vorteile:**

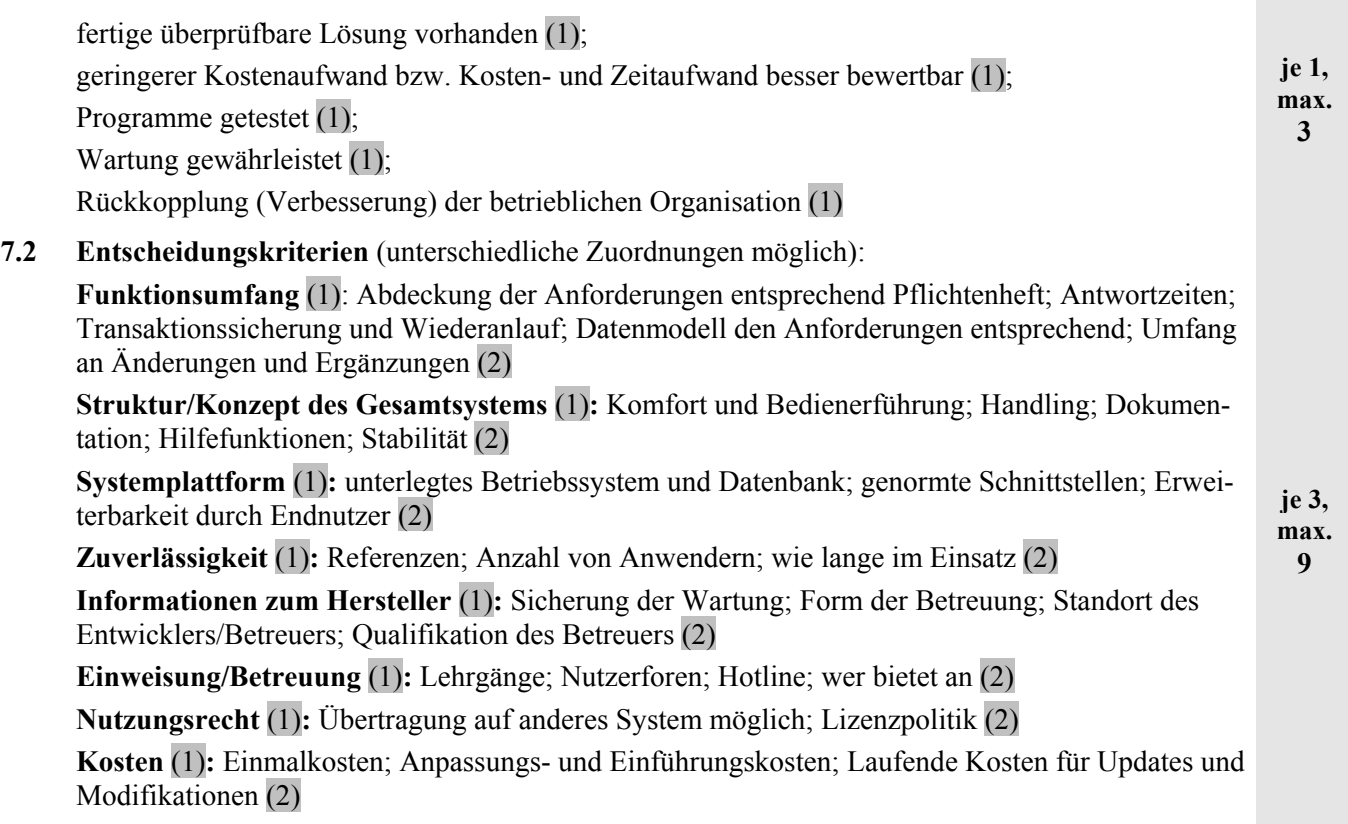

## **Lösung 7B vgl. SB 7.02, Kap. 2.1 12 Punkte**

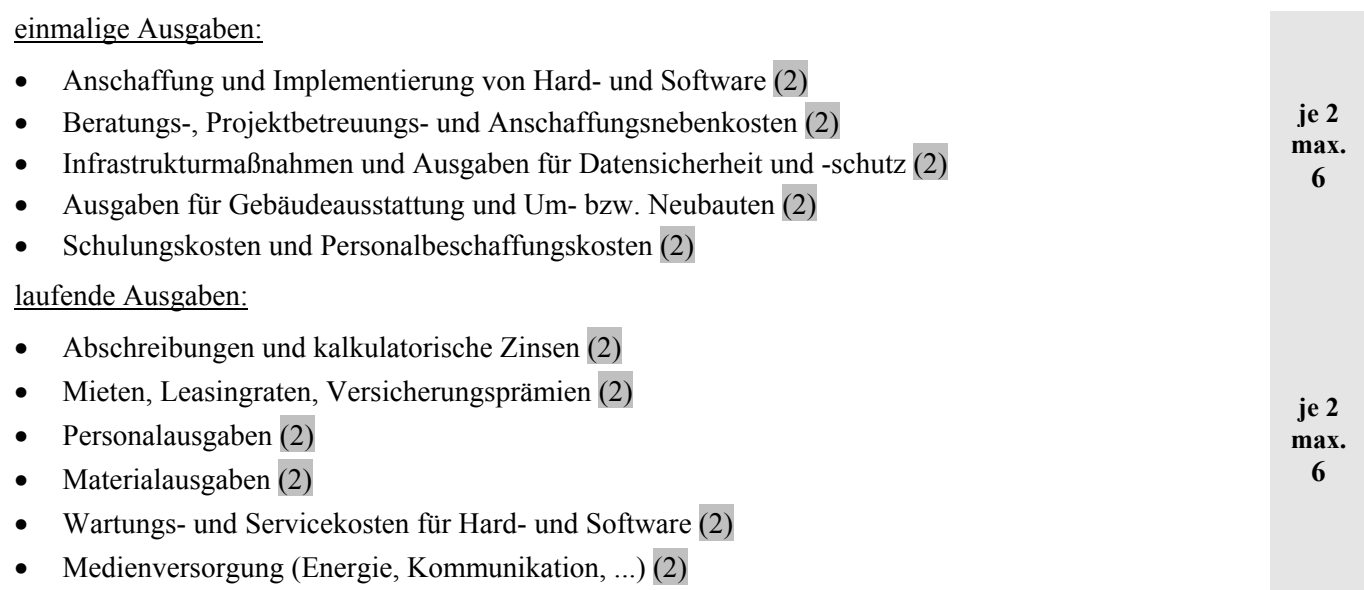